# Computer Hardware and Storage Systems

[Edit](https://github.com/SCECcode/CSEP/wiki/Computer-Hardware-and-Storage-Systems/_edit) | New [Page](https://github.com/SCECcode/CSEP/wiki/_new)

Jump to [bottom](#page-1-0)

Fabio Silva edited this page on Aug 16, 2017 · 15 [revisions](https://github.com/SCECcode/CSEP/wiki/Computer-Hardware-and-Storage-Systems/_history)

## CSEP Computing Hardware inventory

Computers included in CSEP testing center include:

#### CSEP-op

- Location: ACB building
- Purpose: active operational machine
- Hardware Purchased: Jan 2017
- Disk Storage:
- Access: csep-op.usc.edu: port 2101

#### csep-debug

- Purpose: using full data set of CSEP through Dec 2016, run CSEP dispatcher and generate results
- Contains the changes needed to fix csep-op
- ssh [csep@csep-debug.usc.edu](mailto:csep@csep-debug.usc.edu) (optional -p 2101)
- Hardware Purchased 2012
- Storage: 12TB nearly full
- Testing CSEP code modifications ebug failures.

#### csep-debug2

- Purpose: Practice installing the source code, and building csep from source
- contains an image with all required CSEP codes, except no source code
- ssh [csep@csep-devel.usc.edu](mailto:csep@csep-devel.usc.edu) -p 2202
- Install source code in /usr/local/csep?

#### CSEP-devel

- Purpose: Used to create rpms
- No dispatcher directory
- ssh [csep@csep-devel.usc.edu](mailto:csep@csep-devel.usc.edu) (default port)
- Able to run the cruise control tests

## CSEP Publishing

- Purpose: CSEP Data Viewer
- Location: SCEC Intern Server Room

## CSEP Testing

- Access to the published data
- cseptesting.org
- CA Data:/var/www/html/cseptesting/us/results/data/us/usc
- NZ Data: /home/cseppublishing/csep/nz/results/data/nz/gns

## **Certification**

- Purpose: Validates csep-op, runs cruise control
- Access: certification.usc.edu: port 2101
- Web interface: <http://certification.usc.edu:8081/cruisecontrol>
- Config and log path: /usr/usc/cruise

## Northridge:

- Purpose:
- Northridge contains the CSEP Trac system.

#### CSEP-generic

Purpose: Unknown

## CSEP-X

• Purpose: Unknown

<span id="page-1-0"></span>SCEC Collaboratory for the Study of Earthquake Predictability (CSEP)

**Contract** 

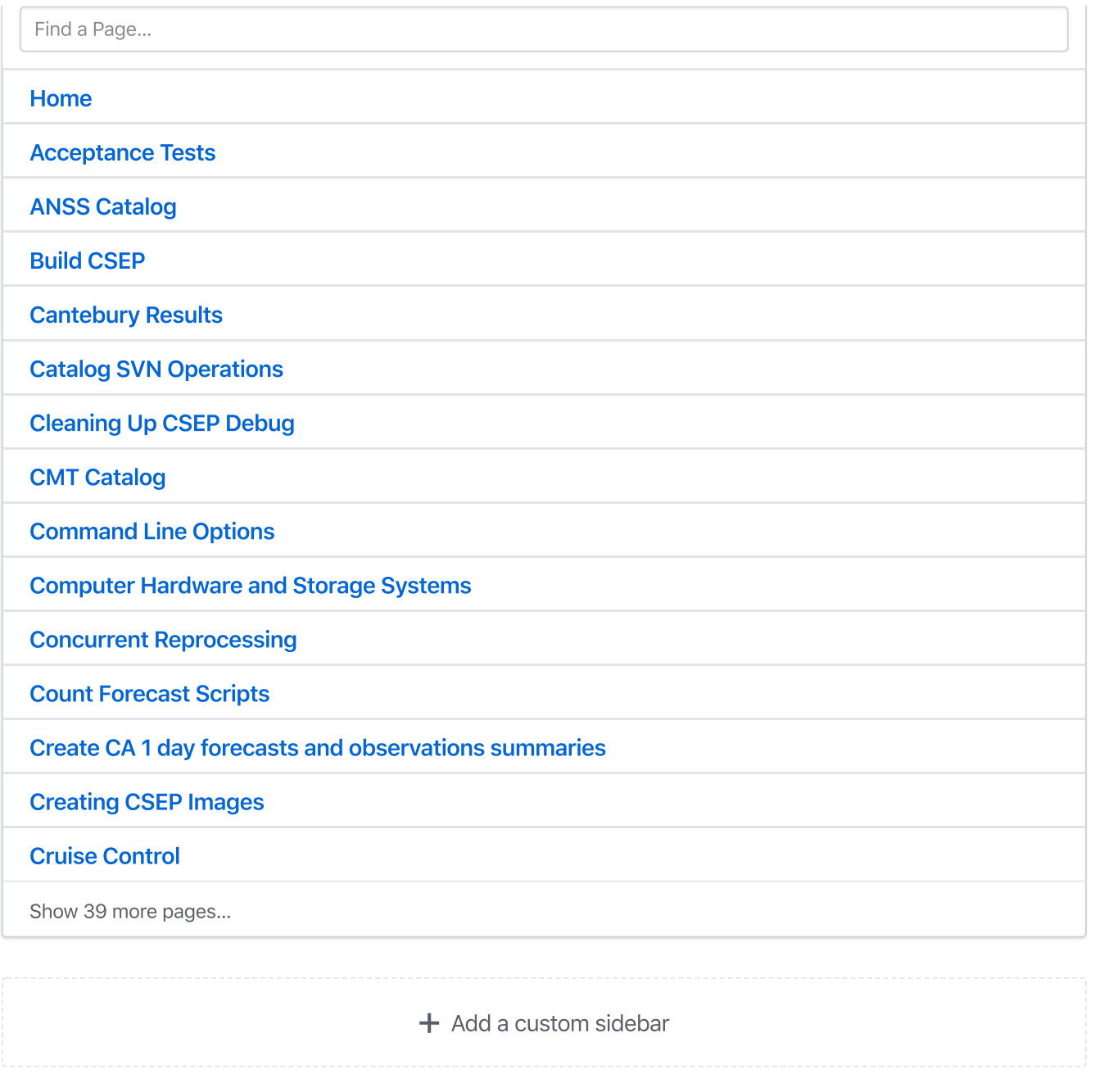

#### Clone this wiki locally

https://github.com/SCECcode/CSEP.wiki.git

窤